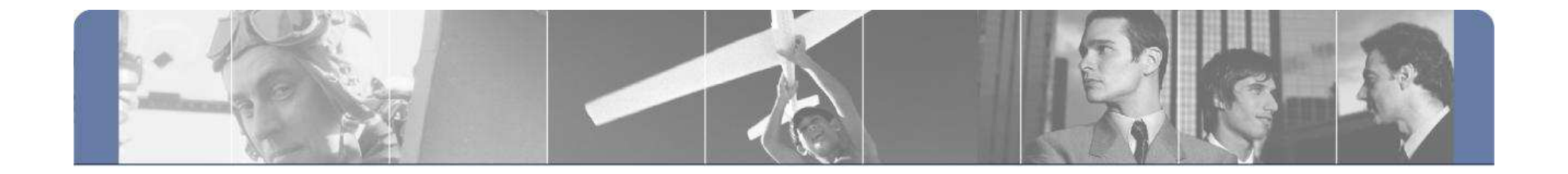

# **L'attività di un Ethical Hacker**

#### Esempi pratici, risultati e contromisure consigliate

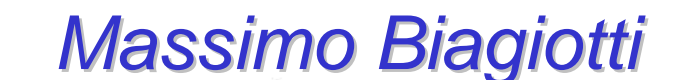

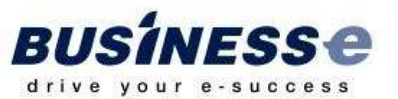

# **Information Technology**

- > Chiunque operi nel settore sa che il panorama dell'IT è in continua evoluzione
	- > Nuovi prodotti, Nuove tecnologie, **Nuove esigenze**
- > Il mercato è ricco di soluzioni (software ed hardware) che aiutano le organizzazioni a risolvere i loro problemi e <u>tentano</u> di provvedere alle loro necessità
- > Generalmente, le organizzazioni mettono in piedi sistemi informativi tramite
	- > L'acquisizione e la configurazione di prodotti per le specifiche esigenze e la loro integrazione per giungere alla soluzione desiderata
	- > La creazione di soluzioni "ad hoc" tramite lo sviluppo di nuovo software

## **Information Security**

- > Da un lato, le soluzioni proposte dai singoli vendor sono sicure "off the shelf"
	- > Testate, collaudate ed aggiornabili in tempo reale
	- > Non è detto che la configurazione specifica di tali prodotti o la loro integrazione sia altrettanto sicura
	- > Il fattore umano <sup>è</sup> determinante
- > Dall'altro, le soluzioni sviluppate "ad hoc" presentano spesso problematiche di sicurezza non trascurabili
	- > Non testate, non collaudate, spesso di difficile aggiornamento
- > Ogni sistema è, quindi, composto da componenti sicure, ma potenzialmente mal configurate/integrate e componenti non testate, e quindi probabilmente non sicure.
- > In questo contesto si collocano le attività di Ethical Hacking

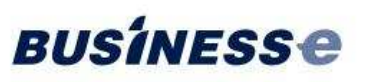

# **Ethical Hacking**

- > Il cosiddetto "Ethical Hacker" si occupa di esaminare un sistema per rilevarne i problemi di sicurezza
	- > Dovuti ad errori nelle fasi di integrazione
	- > Dovuti ad errori nelle fasi di sviluppo
- > Con l'attività di "Ethical Hacking" <sup>è</sup> possibile stimare quanto un sistema sia sicuro
	- > Ovvero, capire quanto il livello di sicurezza effettivo si avvicini al livello di sicurezza desiderato

- > A valle dell'attività <sup>è</sup> possibile individuare un insieme di <mark>contromisure</mark> per rimediare agli eventuali problemi incontrati
	- > Contromisure a breve termine (workaround)
	- > Contromisure a lungo termine

# **Ethical Hacking**

- > Le attività non possono essere esaustive per loro natura
	- > Vengono rese efficienti ed efficaci dall'esperienza degli ethical hacker
	- > Vengono potenziate ed estese ad insiemi molto vasti di componenti tramite l'adozione di strumenti automatici
- > Sono condotte simulando le tipologie di attacco più comuni
	- > Utente esterno all'organizzazione, attacco condotto da Internet
	- > Utente interno all'organizzazione, attacco condotto dalla Intranet aziendale
		- > Sulle componenti applicative, come Web Application
		- > Sulle componenti infrastrutturali, come apparati di rete, server, etc…

- > Vengono ora illustrati due risultati di due distinte attività condotte dalla Intranet
	- > Su componenti infrastrutturali e su applicazioni web

#### **Ethical Hacking e Infrastrutture Critiche**

- > Verranno fatti esempi che non sono riconducibili a realtà particolari per ovvi motivi etici e perché nessuna realtà è più <sup>o</sup> meno attaccabile rispetto ad un'altra.
- > Tutte le infrastrutture sono a rischio se ritenute "interessanti" per qualche motivo e nessuna è considerabile a priori "fuori tiro".
- > Esiste un mercato di rivendita delle vulnerabilità, ciò che può non essere immediatamente utile per l'hacker lo può essere per qualcuno disposto a pagare.
- > Tale aspetto è tanto più serio per chi gestisce ed è responsabile di infrastrutture "Critiche".
- > In occasione del prossimo convegno di Frascati "Critis 2008" ci sarà modo di approfondire il tema.

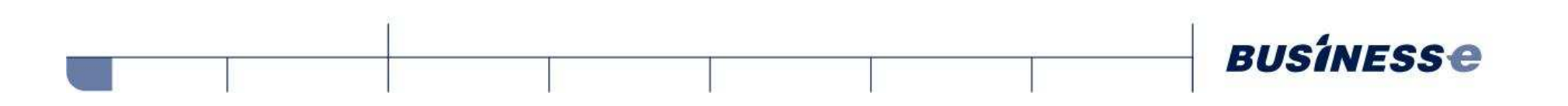

> Questo primo esempio è l'analisi di parte delle attività effettuate sulla seguente struttura di rete:

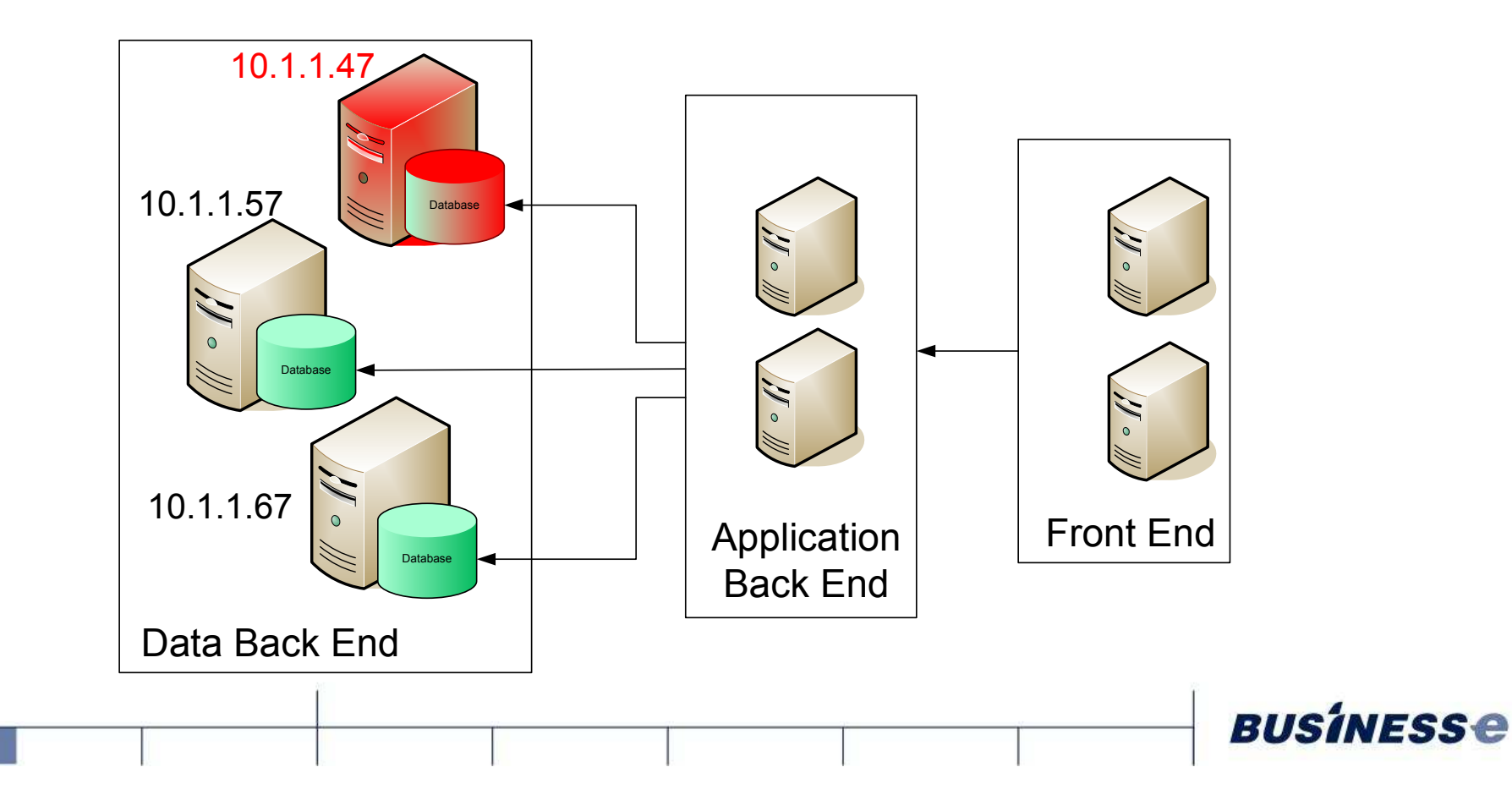

- > L'architettura di rete prevede che la comunicazione fra il back end dell'applicazione e i database server avvenga esclusivamente tramite alcune porte:
	- > 31521, 31522, 31523
	- > I database server presentano tutte le altre porte chiuse, ad eccezione della porta 22 per l'amministrazione remota (SSH)
- > Su tutti i database server è installato il DBMS Oracl e
	- > I database Oracle contengono dati particolarmente critici
- > Per proteggere i database è stato installato, su ogni server, un appliance che monitora le query eseguite
	- > Una suite che agisce da sonda di controllo rispetto alle richieste inviate al database

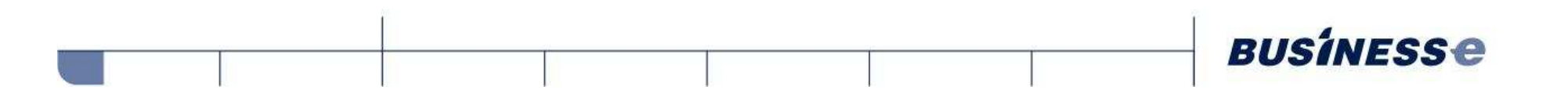

- > Ogni database server è quindi organizzato secondo lo schema
	- > La sonda autorizza le richieste del back-end soltanto se rispettano delle regole (tabelle, caratteri speciali, etc..)
	- > La sonda è **responsabile del tracciamento** delle operazioni

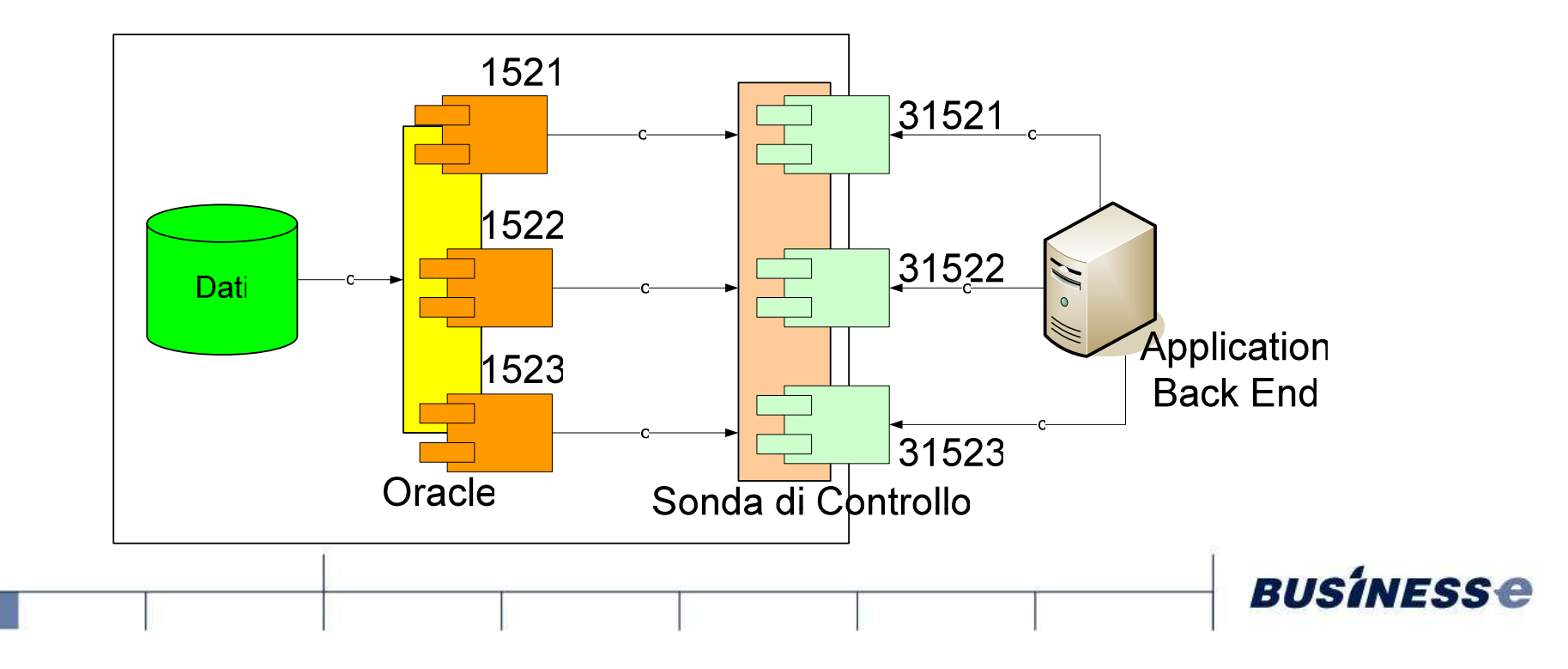

- > Oracle, come molti database, utilizza porte TCP per la comunicazione
- > In questo caso le porte Oracle (1521,1522,1523) erano aperte soltanto in locale e chiuse all'esterno
- > Le porte 31521, 31522, 31523 sono le porte che apre la sonda verso l'esterno, per permettere alle applicazioni di accedere al database
	- > La sonda controlla le query inviate ad Oracle
	- > L'architettura di rete è pensata per evitare che si acceda ad Oracle senza passare per la sonda

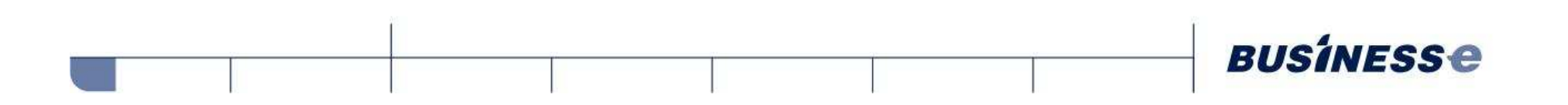

- > Dal punto di vista di progettazione, l'architettura è sicura (?)
	- > Ma grazie ad un piccolo buco, sono state aggirate le protezioni previste
- > Durante il test è stata individuata una credenziale banale nel server 10.1.1.47
	- > Username: **alessio**
- > Tramite questa credenziale banale si è alterata la struttura di rete
	- > Sono state aperte le porte 41521, 41522, 41523 verso l'esterno
	- > Il traffico diretto verso tali porte viene inviato **direttamente** ad **Oracle**
	- > In questo modo si **aggira la protezione della sonda**
- > Per far ciò, è bastato un semplice SSH Tunnel:
	- > ssh –a –o "GatewayPorts yes" –L 41521:localhost:1521 **alessio**@10.1.1.47

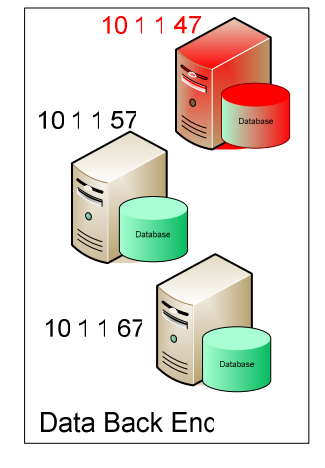

- > A partire da ciò, è stato possibile:
	- 1. Esaminare lo stato di sicurezza del database Oracle (che non era a noi raggiungibile in precedenza, grazie alla sonda)
	- 2. Individuare alcune credenziali banali sul database
	- 3. Effettuare un escalation di privilegi su tali credenziali tramite exploit noti e disponibili su web:
		- > http://rawlab.mindcreations.com/codes/exp/oracle/sys-lt-findricsetV2.sql
	- **4. Individuare i dati critici protetti, e violarne la riservatezza**
		- > Un hacker non etico avrebbe potuto violarne la disponibilità o, peggio, l'integrità

- > Tutto ciò passando inosservati alla sonda di controllo
	- > Aggirando completamente le regole di sicurezza impostate
	- > Aggirando completamente le procedure di tracciament o

- > Nel seguito, descriveremo gli impatti di un attacco di tipo SQL Injection, effettuato durante un'attività
- > Le problematiche di SQL Injection sono legate ad errori di programmazione
	- > Mancata od incompleta validazione dell'input
	- > L'applicazione si fida dell'utente e dei valori che egli dà in input al sistema
- > L'attività si è svolta su un'applicazione web attestata sulla rete interna del cliente

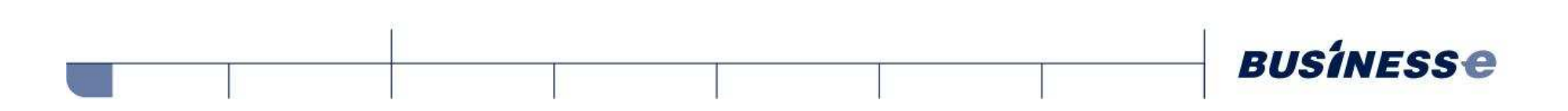

- > Il form seguente presenta 4 campi:
	- > I primi 3, in verde, sono correttamente verificati e validati rispetto a caratteri speciali
	- > Il quarto, in rosso, non è correttamente validato

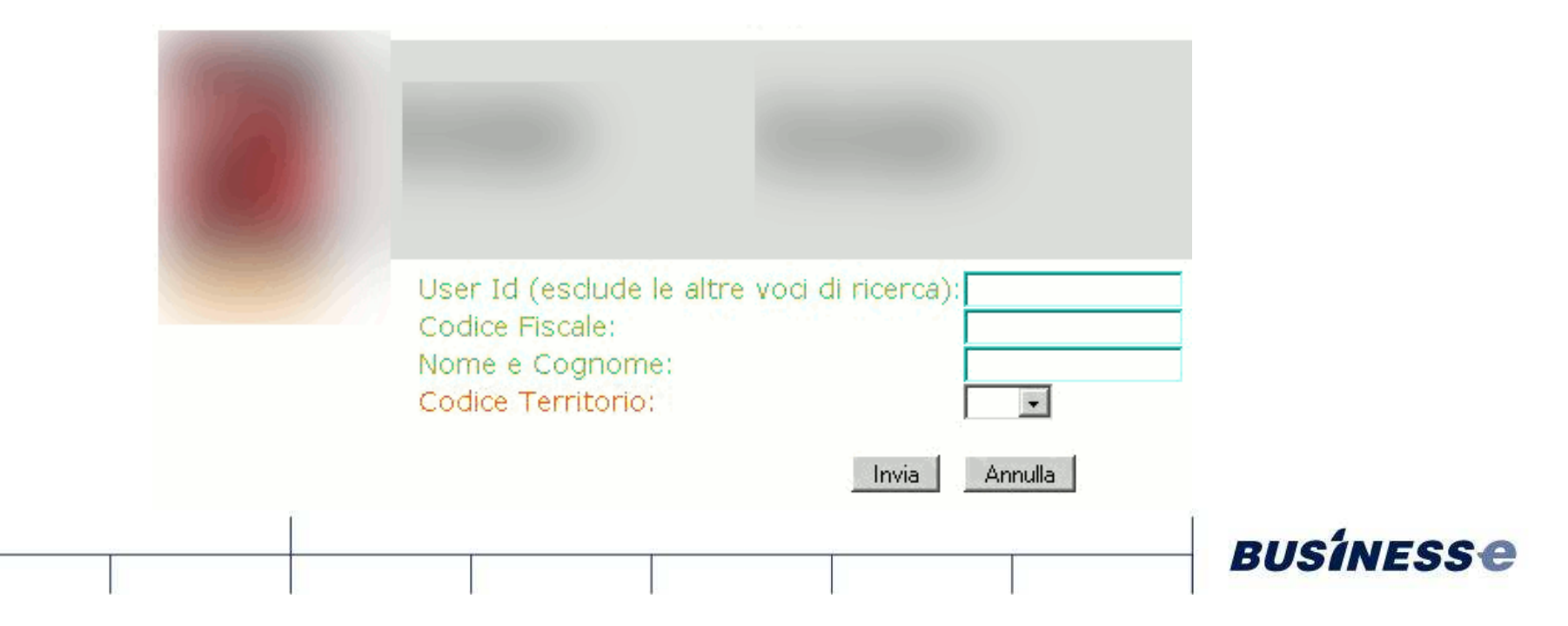

> Dopo alcuni tentativi, è stato possibile alterare il quarto campo inserendo una stringa di SQL Injection efficace :

```
> ' UNION
```

```
SELECT
```

```
USERID,password,'','',USERID,TIME_MOD,'','','','','','',

'','',U_Alias,U_Alias,U_Alias,U_Alias,U_Alias,U_Alias,U_Alias,U_Alias,USER_ID,'','','','',''
```

```
FROM XXXXXX.XXXX USER
```

```
WHERE USERID>95838550 AND USERID <95838580 –-
```
> Grazie a questa stringa si riesce ad ottenere lo username e la password (memorizzata come hash) di un gruppo di utenti del sistema.

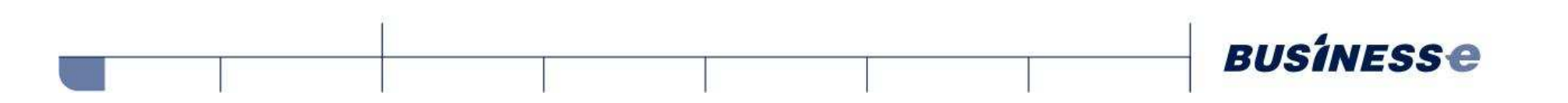

- > Il risultato
	- > Nelle colonne "Nome e Cognome" <sup>e</sup>"Codice Fiscale" sono presenti, rispettivamente, lo username e l'hash della password per l'accesso all'applicativo:

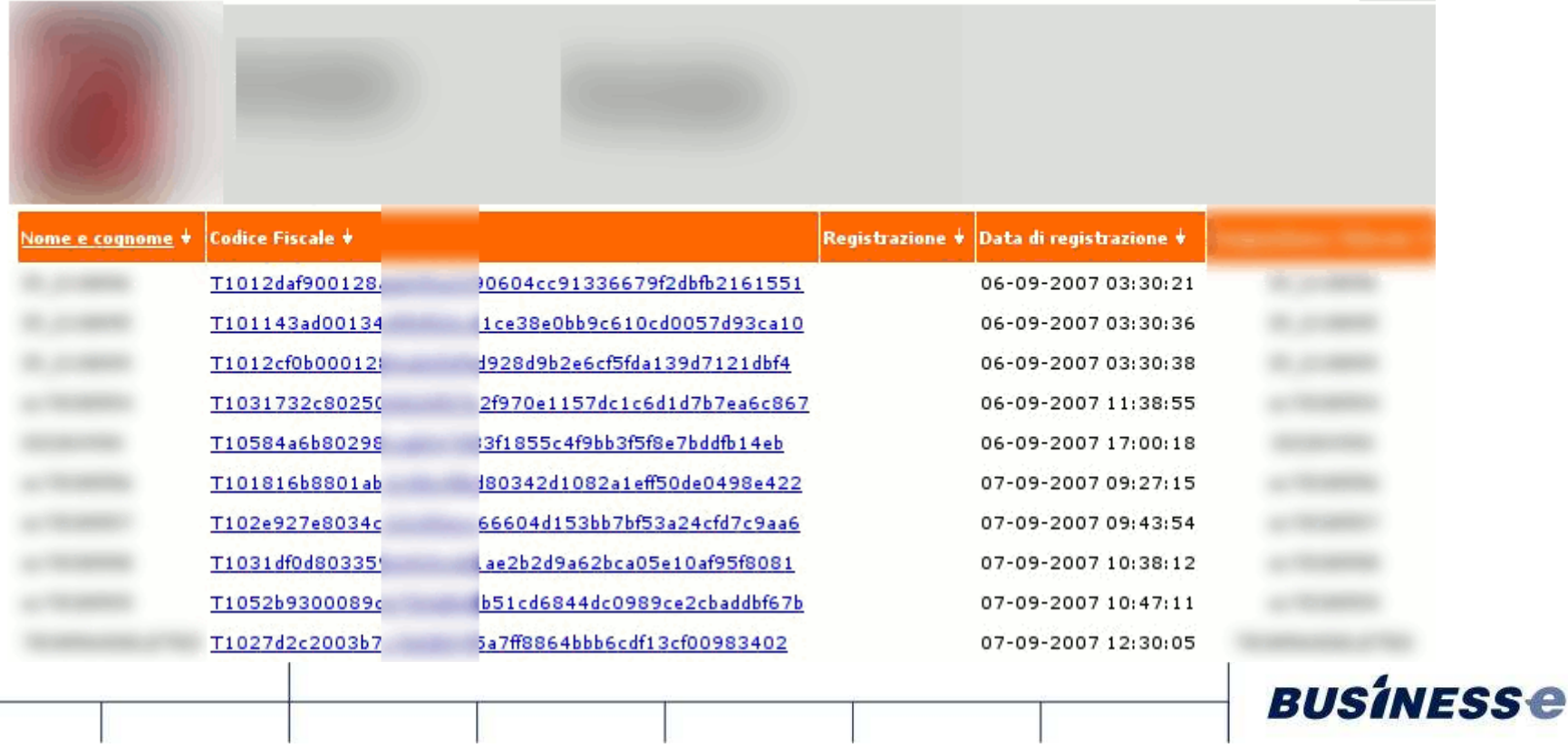

- > A partire da ciò, è stato possibile:
	- 1. Raffinare la query per recuperare tutti gli amministratori applicativi
	- 2. Effettuare un attacco di tipo brute force sugli hash delle password degli amministratori applicativi
	- 3. Accedere all'applicativo con le credenziali banali così ottenute e creare un nuovo amministratore applicativo
		- > Che ha la possibilità di impersonare qualunque utent e
		- > Che può **visualizzare i dati degli utenti e violarne la riservatezza**
	- 4. Utilizzare un form di amministrazione precedentemente inaccessibile, vulnerabile ad attacchi di tipo Path Traversal
	- 5. Accedere a **qualunque file presente su filesystem** dell'Application Server leggibile all'utente che esegue l'ApplicationServer

**BUSINESSe** 

6. ….

#### **Contromisure**

- > Gli esempi proposti sono decisamente differenti ma:
	- > È stato possibile sfruttare entrambe le problematiche a partire da un errore umano
	- > Nell'esempio 1 l'errore è stato commesso in fase di esercizio
	- > Nell'esempio 2 l'errore è stato commesso in fase di sviluppo
- > Si deve individuare la contromisura adatta
	- > Esistono varie contromisure per la stessa vulnerabilità
		- > Workaround
		- > Riscrittura di parte del codice
		- > Aggiunta di moduli hardware
		- > ….
	- > La contromisura più adatta viene decisa in base alle esigenze ed alla gravità della vulnerabilità

**BUSINESSe** 

> Che dipende dal livello di rischio ritenuto accettabile

#### **Conclusioni**

> La dinamicità del panorama IT e le nuove esigenze del mercato obbligano le organizzazioni a muoversi verso soluzioni

- > Che integrino prodotti
- > Che presentino moduli sviluppati "ad hoc"
- > Nessun sistema è sicuro a priori
	- > Errori di integrazione
	- > Errori di sviluppo
	- > Bug non noti (origine dei cosiddetti "exploit 0-day")
- > Le attività di "Ethical Hacking" sono lo strumento più efficace per comprendere lo stato di sicurezza dei sistemi informativi

- > Cercando gli errori
- > Fornendo le opportune contromisure per risolverli

#### **Processo di Sicurezza**

- > Permette ad un'organizzazione di migliorare il proprio livello di sicurezza
- > Le attività di Ethical Hacking coprono le fasi di
	- > Plan (applicare in progettazione le best practices) best practices)
	- > Do (sviluppo/implementazione in sicurezza)
	- > Check (testing)
	- > Act (contromisure)
- > Il processo di sicurezza si deve occupare di tutte le fasi
	- > ISO 27001

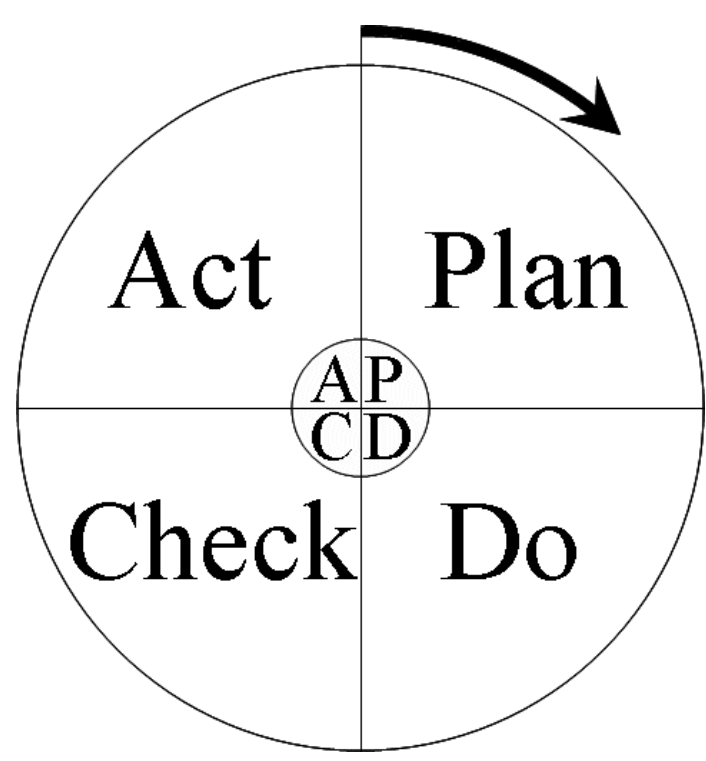

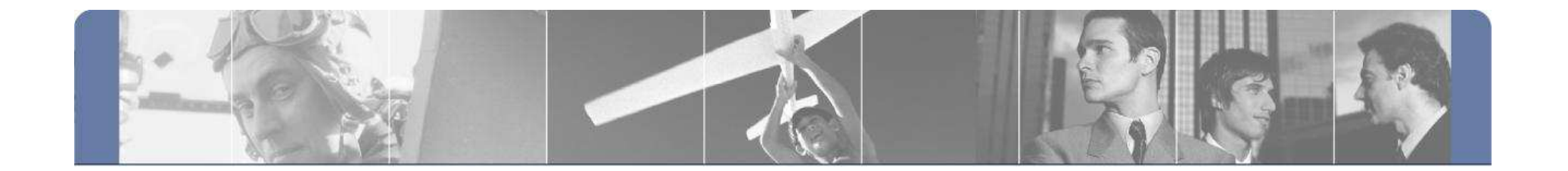

# **Thank you!**

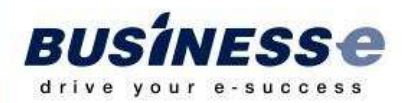